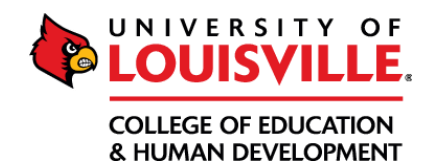

## Student Teaching Application Requirements<br>All items should be uploaded to their corresponding Foliotek assignment the semester<br>prior to student teaching. Prospective applicants will be informed of due dates,

prientations, and other requirements via email. orientations, and other requirements via email.

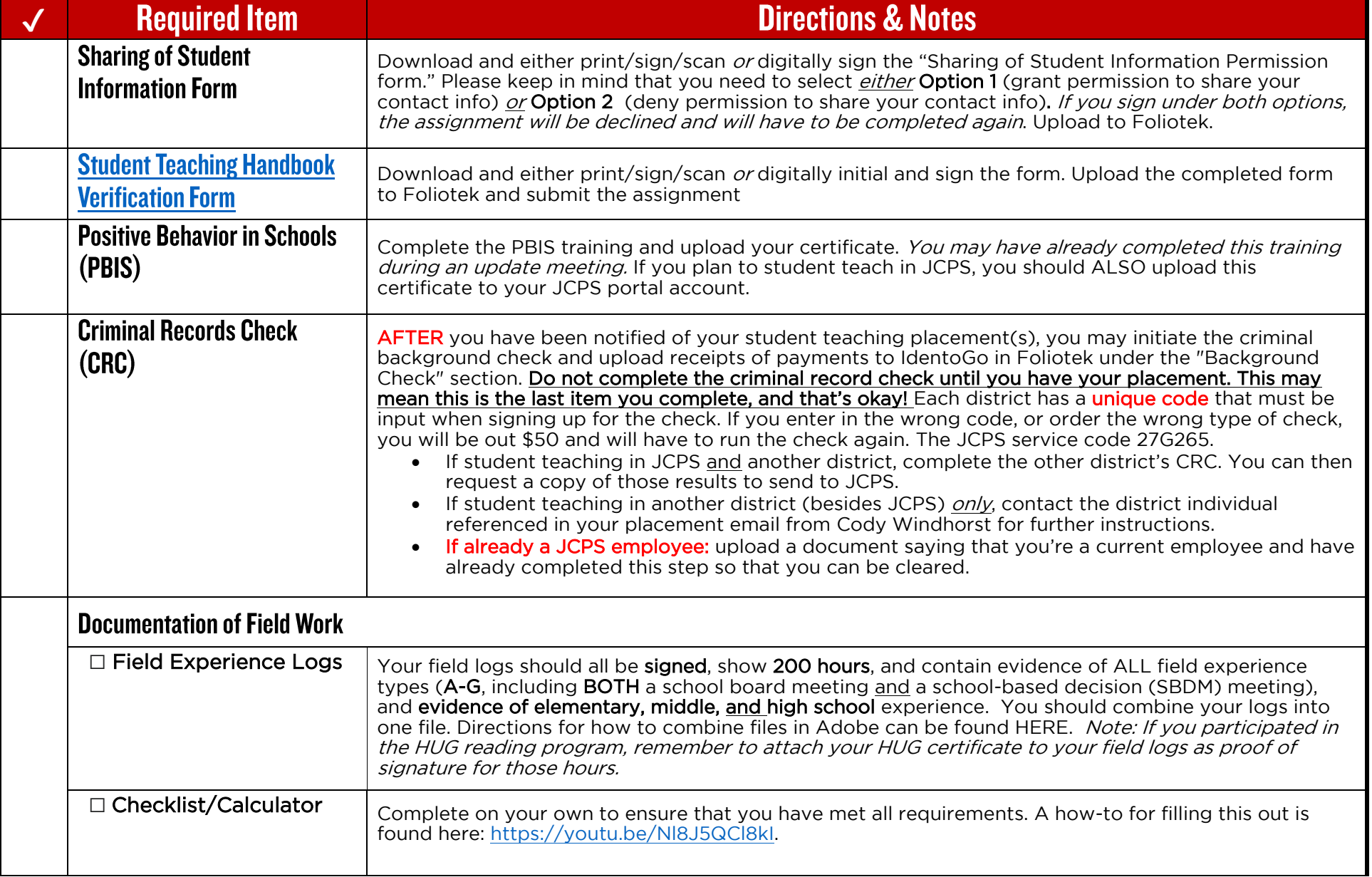

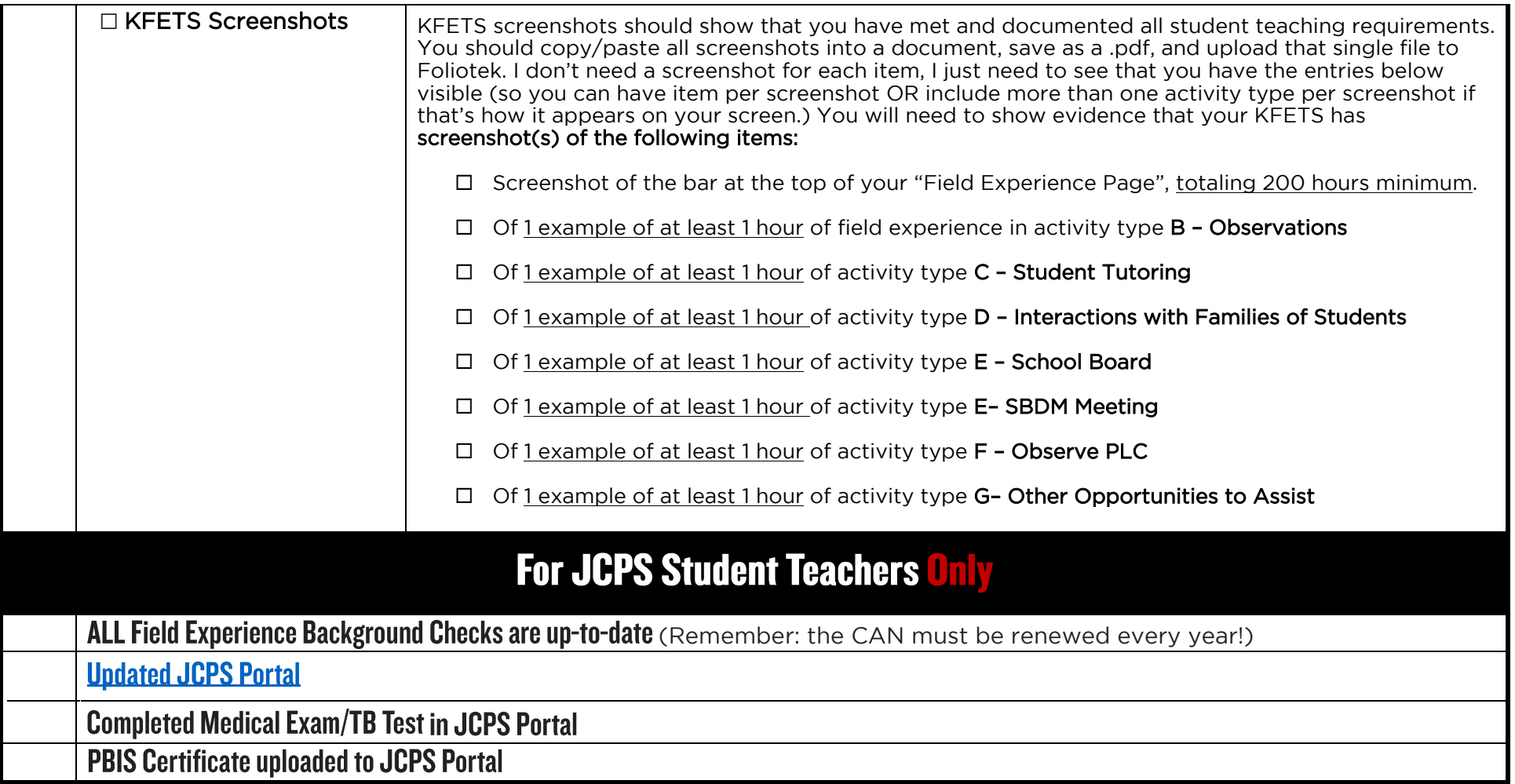

More detailed how-tos and guides can be found on our webpage: <https://louisville.edu/education/field-placement>

Last Update: 04/2024